#### **W1AW/1 RI Operating Guidelines**

Thanks to the Rochester DX Association and K1PY for the original document. Adapted for RI by W1PN and W1XX

These are points to be aware of while operating W1AW/1 RI, including excerpts from the ARRL and previous W1AW/# events. Before reading below, please refer to the complete ARRL Centennial QSO Party rules at http://www.arrl.org/centennial-qso-party

 **Questions and Logs:** w1aw-ri@dxusa.net **Band/Mode Website: http://w1aw.dxusa.net**

ARRL suggested frequencies

- Operate in the General class bands when possible to maximize accessibility. Avoid net frequencies. We suggest you operate between the 5-kHz intervals. This is especially true on 75M. There are some CW traffic nets also. So be aware.
- Out of band frequencies in the ARRL list are for DX listen and work in split mode.
- Watch traditional DX windows and honor band plans. Especially watch bands edges when operating split.
- Requests to change modes should be politely refused, since you are operating in a reserved mode. You may need to explain and be apologetic to the requesting station.
- 60 meters will not be used.
- No repeater contacts. Simplex FM is allowed and encouraged, but on 2M avoid the calling frequency of 146.520. Suggest 146.580 or 146.550.

Multiple W1AW/1 stations will not be assigned the same band/mode simultaneously. However, the following are considered separate modes:

- On all bands, "digital" is split into RTTY and PSK31. When operating digital, you may select alternate PSK/Digital modes in the PSK31 time slot. Details need to be included with the log submission.
- On 75, "phone" is split into SSB and AM.
- On 10 and up, "phone" is split into SSB and FM.
- No band/mode is assigned for EME as any operation is unique and unlikely to conflict with PSK31 so go ahead and reserve the VHF/UHF PSK31 slots for EME, but provide details with the log submission.

#### **Exchange**

Minimum sent/received exchange is signal report. Interestingly, the League only requires us to submit the callsign. The report and location are optional. And they suggest only seeking fills for call signs.

"Rhode Island" need not be mentioned in all contacts, but the League said "we like it" and it's good practice. Operating experience has been to send the "Rhode Island" exchange with every contact.

# Example: "KB3AA 59 Rhode Island" or "KH6G 599 RI"

Exchanges need not be contest style. This is your choice, and your responses may vary according to the station you're working and how deep the pile-up is. Stations may request your county/grid – easiest is to just provide it.

#### **Centennial Points Challenge**

This is a simultaneous but separate event. In addition to working W1AW/# for WAS, during the year any station can work any other station at any time. If the operator of the station worked is an ARRL member, or even better, holds an ARRL appointment or is an ARRL officer or on HQ staff, that station is worth points depending on the position. For our event, the ARRL says providing appointment info is optional. If you are an ARRL appointee, and choose to do so, or when asked, see the information for this event.

An alternative reply: "You'll automatically get the points when you submit your log". By the way, all the /# stations are worth 5 points each time we're worked (all band/modes)

# **Logging**

Most logging program are able to generate and export an ADI (ADIF) file or a cabrillo file. If you don't use computer logging, then you must make arrangements to create an online log that exports an ADIF formatted file. While most any computer logging program can probably be used, N1MM Logger is recommended. If you are an N1MM user, the following information is provided to help get started in this "contest." Please download and install the latest version of

N1MM and then create a New Database for the W1AW/1 operations. We suggest naming it "{mycall}-w1aw.mdb." The new database will automatically set up a default general logging "contest." Now, go to "Config>Change Your Station Data" and enter the station call sign as W1AW/1. Then fill in, or make sure that the remaining Station Data is correct and specific to **your** station and location.

Next, go to File> New Log in Database: and select the DXPEDITION Log. This log provides an Entry Window with a frame to enter a call sign and separate frames for sent and received RST which will be automatically populated by the program. In the "Contest" tab of the New Log window, set up your categories, exchange (RI), and operators. These items are used for various reasons and can be changed at any time before generating the final log. Make sure that the categories reflect your operating intentions. Now click the "Associated Files" tab. This should be self-explanatory and also can be changed later. All of these associated files are located in the program folder for N1MM. Click on 'OK' to exit the New Log window. So that the Logger will know the call sign of the operator (since it is not being operated by W1AW), click in the Entry Window, then press Ctrl+O and a small window will pop up and allow you to enter **your** call sign. Click on "OK." The program now knows who the operator is at W1AW/1. If this is not done, the program assumes that the operator is W1AW.

If you have any questions or problems in logging or logging programs that are suitable [contest logging programs that create a Cabrillo (.cbr or .log) file may also be used], contact the Helpline at the **Questions and Logs:** email address cited above.

# **Submitting Your Log**

If operating at home export your W1AW/1 log file as an ADI (ADIF) file named with your call and the county and grid it's in. For example, K1SD\_KEN\_FN41.adi will be James' log from Kent County, grid square FN41. Use the 3 character RI NEQP county abbreviations as listed below. If you are a guest at a host station, the host will submit the log.

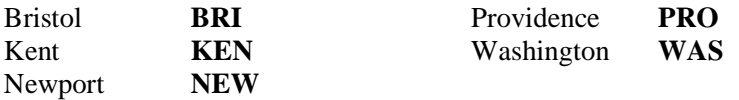

Submit your log as an attachment to an e-mail addressed to w1aw-ri@dxusa.net. In the body of the message, provide your county (spelled out in full) and your grid square (6-digit) and operating notes. Make the subject the same as the adif file name. Please keep a file copy in a safe directory on your local computer, just in case we need to request a resubmission.

Send your log as soon as you complete all your reserved time slots, but no later than Monday August 4. If you are having any log problems please ask for help. The W1AW/1 RI manager will submit your log to the ARRL, on your behalf, to be included in Logbook of The World.

# **Coordinating With Preceding and Following Stations**

Some time before the event, consider using QRZ.com or other means to make contact with the stations that precede and follow you on the same band/mode, and arrange to coordinate your operator transition. This could create a nearly seamless changeover for the stations waiting on frequency. Should an emergency arise just a few hours before your time slot, preventing you from operating, similar contact should be made to inform those stations of an open slot that they may be interested to reserve. Regardless, you should cancel your slot on the operating schedule. See Inability to operate in the W1AW/1 Schedule Guidelines.

# **Operating Notes**

- All operations must be within Rhode Island. The call is W1AW/1. Say **"stroke 1"** on phone, not "portable 1." The station is fixed, so it is not capable of being "portable." This has been standard procedure in all W1AW/# operations.
- If you cannot be on for your reserved time, see Schedule Guidelines
- Be ready to operate ahead of time. It would be helpful to use the DX Packet Cluster, as the station preceding you is likely to be spotted. If you can't, attempt to locate them, and listen on that frequency to get the sense of the band and the stations calling.
- Not all stations have DX Packet Cluster access, so can't spot themselves (which is allowed for this event, by the way). If you use the Packet Cluster and find/work one of our W1AW/1 stations, please spot them if they're not already listed. Being "spotted" has proven crucial to getting a run going, especially when first starting a shift.
- Another W1AW/# operation will be active this same week. Allow some band space between you and them. Also make sure it's clear that you're /1 in Rhode Island in your exchanges.
- Watch for and respect nets, band edges and RTTY frequencies especially on 12M and 17M.
- Announce any need to QSY to those who may be listening so they can follow you.
- You will likely have pileups to manage. Remember, it's you they're chasing, and you're in control. Slow down as needed. If you only hear a few letters of a strong signal, call them, and don't respond to anyone else. If you stay in charge, the pile will follow suit.
- Operate split as the situation warrants, both for DX that can't come up to our frequency, or even to manage a pileup. If you haven't done split, give yourself some practice way ahead of time into a dummy load, or with club members. Early in the week will more likely require split; later more simplex.
- Completely ignore the few rude ops that may show up. They'll go away. The pile will force them out by continually returning to you. Keep control.
- The bottom line: Operate professionally, even though we're referred to as amateurs. Your operating reflects on you, your club, W1AW/ARRL, Rhode Island, and Amateur Radio.

# **QSLs**

The League will provide W1AW/1 QSLs automatically to all stations via the QSL Bureau or LoTW. Stations must sign up online to request them. Check the ARRL website for updates.